# Website Creation, Promotion & Marketing

# YOU can be a MILLIONAIRE as a photographer!

First ...

Get a millions dollars.

Next...

Get a website.

jk

# But seriously ...

Is there money in photography?

Only if you get serious about it.

You want **exposure**. You want your images to be seen.

# You NEED a website!

# Top 10 reasons to have an online presence

Credit: Mihafa Creative Studio -- mihafa.com

You have more credibility by having an internet presence in today's age.

Your website is on 24/7.

Potential customers can find your business online.

Marketing on the internet is much more cost effective than traditional marketing.

You can very accurately track the traffic on your website.

A website increases the geographic range of your business.

It's easy and cheap to change company information and marketing material on your website.

Customer service can be handled on the website.

# A website is convenient for your customers.

A website address is easier to remember than a phone number.

# Now you REALLY want a website, right?

Here's how to get one...

# Find a Web Hosting Provider

"Hosting" is where you put your website and all the web pages.

Inmotion – HostGator – 1and1 GoDaddy – BlueHost

## Get a Domain Name (URL)

Choose a domain name that starts with "your name" or your company name.

Select .com, .biz, and even .photography as the URL extension.

## Plan your website

Content, navigation, etc.

# Build your website page by page

#### OPTION 1

You can pay someone to do it for you.

These people are called ...

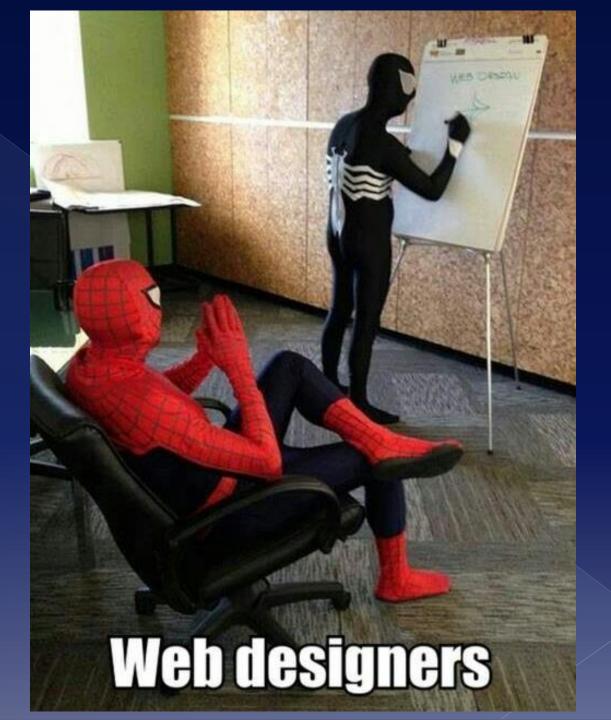

# But isn't that expensive?

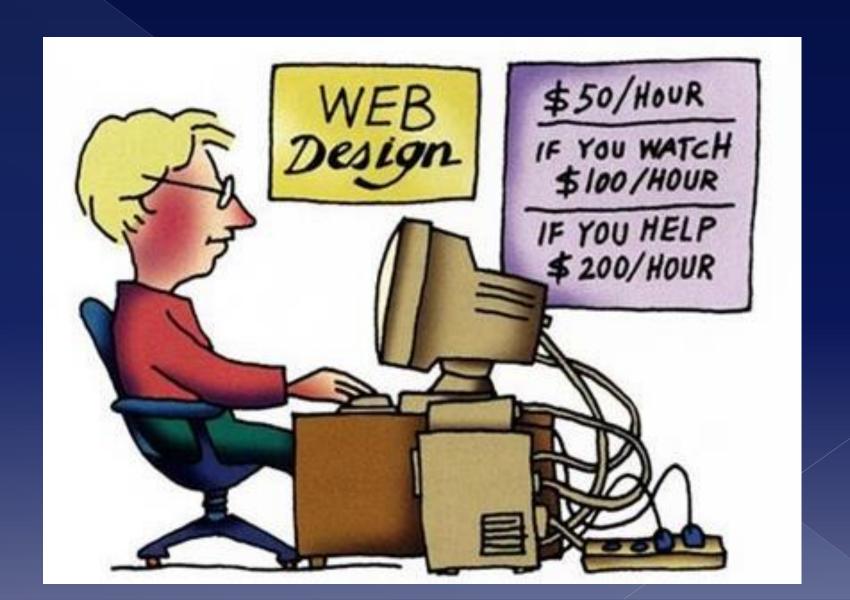

#### OPTION 2

You can build it yourself, but you'll need *Website Creation Software* –

**Dreamweaver (Adobe)** 

Rapidweaver (for Mac)

Xara Web Designer (for Windows)

Joomla

Wordpress – (.com vs .org)

#### **OPTION 3**

You can put your images on someone else's website.

This is called a

**Photo Hosting Website** 

or

Photo Sharing Service

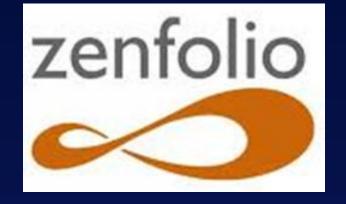

- \$30/year
- portfolio website & blog
- 4 GB storage + 2 GB/year
- Galleries & slideshows with music
- 50 free songs
- Integration with social media
- Access control with passwords
- Ordering prints / photo products

# Tom Keenan

Portfolio

Clients

About

Testimonials

Pricing & Packages

Contact

Blog

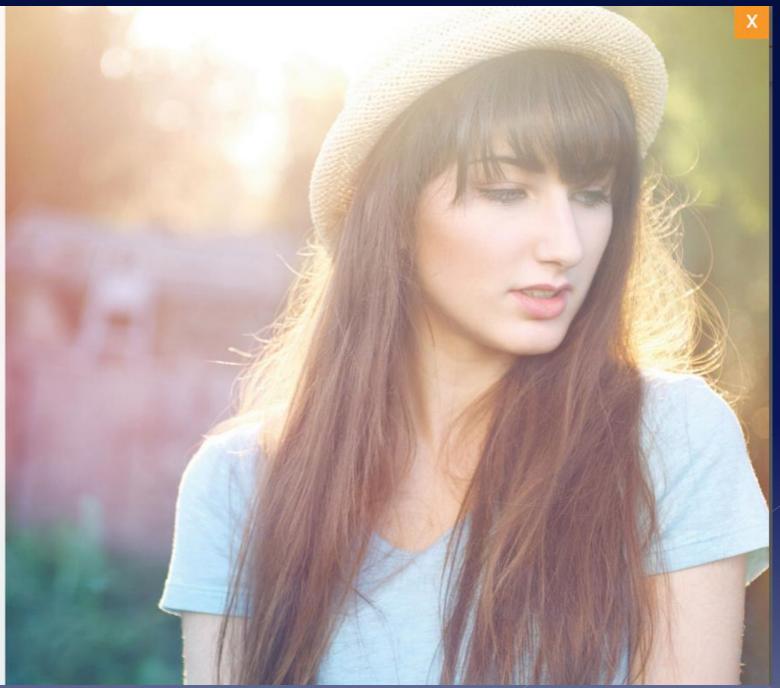

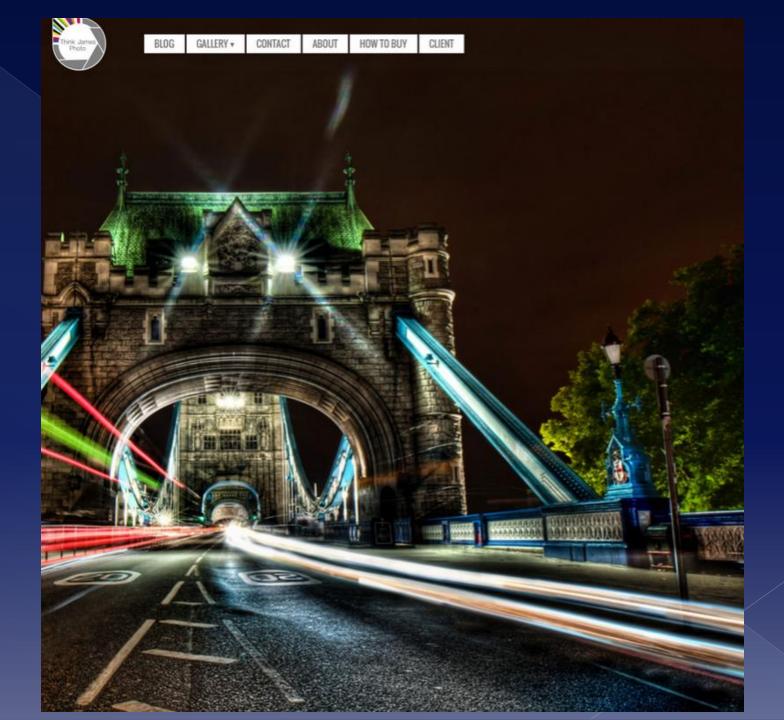

#### Picturing People

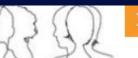

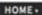

LOGIN

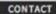

PICTURING PEOPLE ??

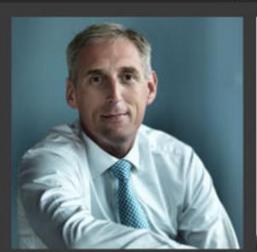

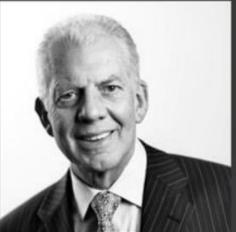

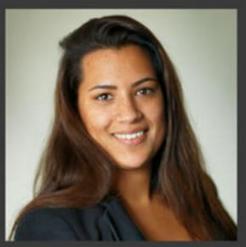

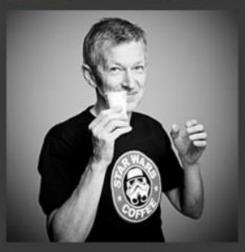

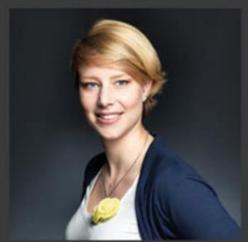

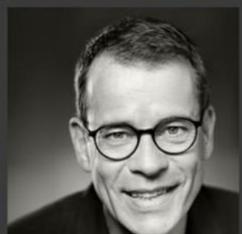

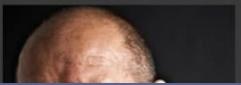

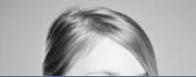

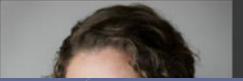

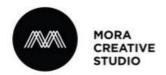

Mora Creative Studio is a luxury photography agency dedicated to providing Businesses and Individuals with beautiful and creative visual imagery. We specialize in the craft of photography, enabling us to capture a diverse range of subjects from Lifestyle Ads to Weddings to Concerts & Events. Our portfolios are not only the best way to see our high quality work, but also to see the unique capabilities of our company. Thank you for visiting our site, we hope to have the apportunity to serve you.

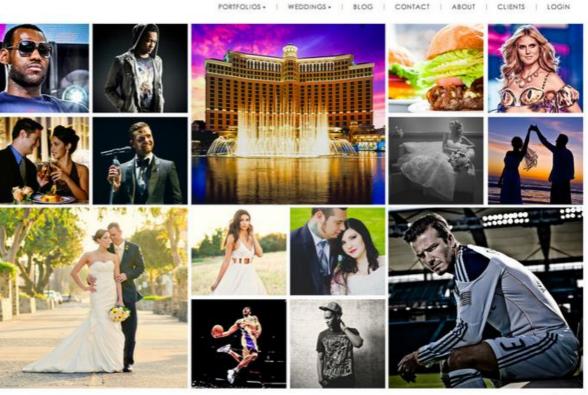

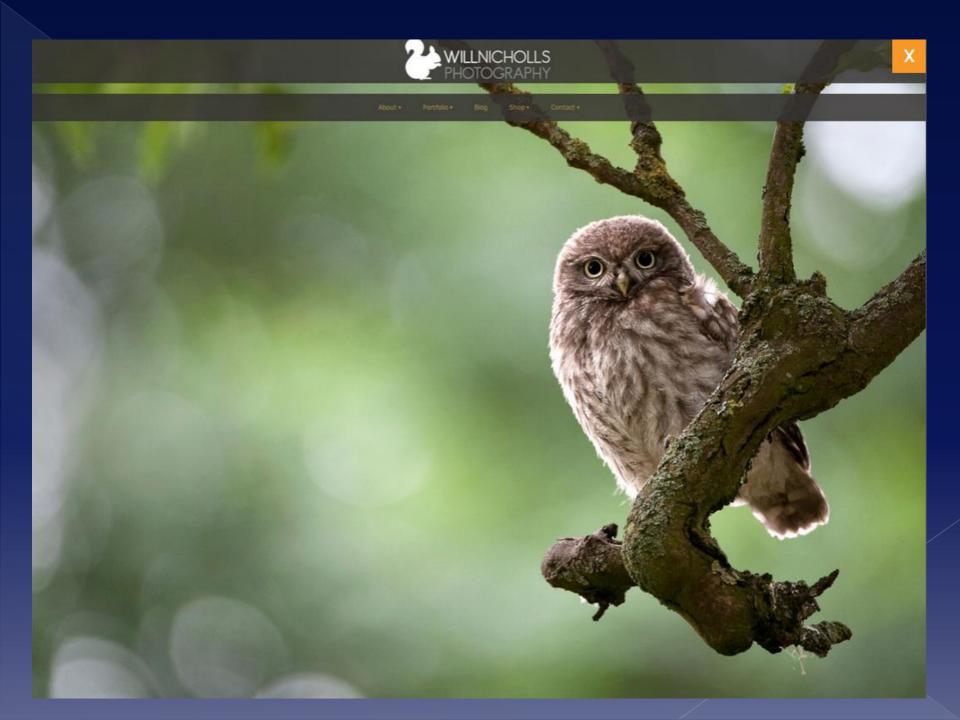

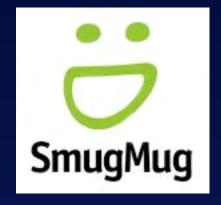

- Customize your own website
- Unlimited photo uploads / 50 MB max size
- Video 3 GB, 20 min., at 1080p
- Full-screen galleries
- 24/7/365 real-human support
- Video tutorials & online training events
- Monthly podcasts on key industry topics
- Interactive webinars w/ top photography pros
- Community forums -- tips, in-depth support

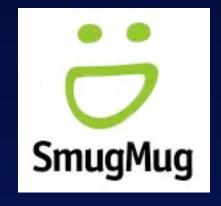

| BASIC     | POWER      | PORTFOLIO     | BUSINESS         |
|-----------|------------|---------------|------------------|
| \$5/mo    | \$8/mo     | \$20/mo       | \$35/mo          |
| \$40/yr   | \$60/yr    | \$150/yr      | \$300/yr         |
|           | Chg. look  | Basic E-com   | Full E-com       |
|           | Cust. URL  | Pro Print Lab | Cust. Pricelists |
| No rt-clk | Limit acc. | Prot. & Wtrmk |                  |

ALL -- No ads ... Billed monthly or annually

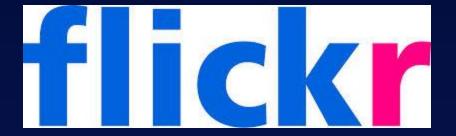

- Free
- 1 TB storage
- Upload full HD videos up to 1 GB each (3 min.)
- Organize photos/videos in albums or sets
- User community for comments & critique
- Offers 3<sup>rd</sup> party printing
- And, yes ... ads (Remove ads for ONLY \$49.99/year!)

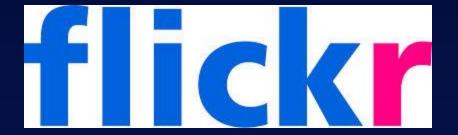

# **PRO user accounts** (not available for new users)

- \$25/year
- View counts and referrer stats for your images. (This shows where a photo has been used or linked across the web.)
- Archive high-res original images
- AND ... best of all NO ADS!

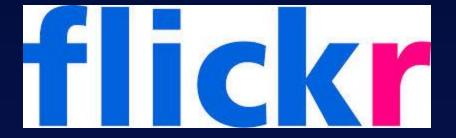

### Flickr.com/marketplace

- License photos for use on Yahoo networks (Yahoo! News, Sports, & Travel).
- Share your images with influential bloggers, industry press, and global media outlets -- NY Times,
   Reuters, Gizmodo, Tumblr, BBC.
- Opportunities to license your images to photo editors, designers, and agencies, including Getty Images.
- Sign up for Updates.

## Shutterfly.

- Make a free website to share photos & videos with family or groups – "Share Site"
- Unlimited storage
- Prints, photo books, cards, mugs,& calendars

## Shutterfly.

- \$99/year (calculates to \$8.25/mo)
- 5 GB image hosting
- Buy wholesale prints & products from your Shutterfly online gallery for resale
- Sell your photos & photo gifts from online gallery
- 15% commission to Shutterfly
- Shutterfly handles printing, payments, delivery & customer service

\$199/year unlimited image hosting

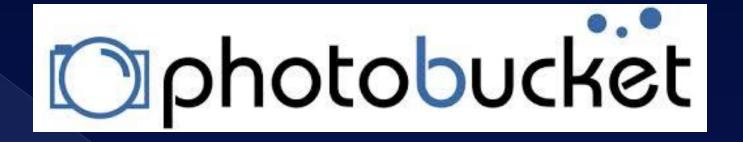

### **FREE version**

- 2 GB storage
- 10 GB bandwidth for sharing and linking
- Video uploads of 500 MB or less (10 min) (All video files are converted to mp4 after uploading)
- Unlimited access to editing, slideshow, and story features
- Ads

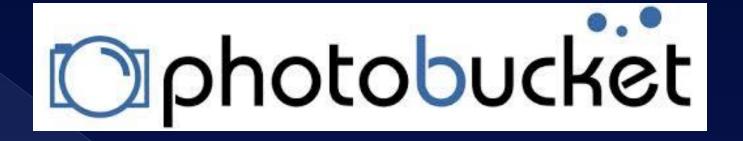

#### **PRO** version

- \$24.95/year
- Can password protect your images
- Organize your images / search by keyword
- Comment on photos
- Set up or join private groups with other users
- Integrates images with your social media accounts.
- 10% off photo goods you purchase
- Mobile apps for iPhone and Android
- No ads!

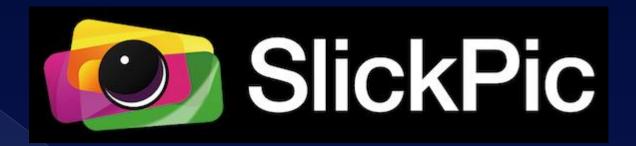

### Free version (Test Driver)

- 1,000 photo limit / 100 MB max file size
- 1600x1200 px max stored image size
- SD video 50 MB max
- Plug-ins for Lightroom, Aperture, iPhoto, and Win Live Photo Gallery
- Photo organizing
- Social network sharing
- No right-click save prot. (Free & Basic)

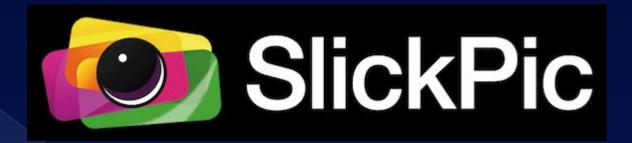

| FREE        | BASIC       | BONUS       | PRO        |
|-------------|-------------|-------------|------------|
| Test Driver | Amateur     | Hobbyist    | Expert     |
| -O-         | \$2.95/mo   | \$4.95/mo   | \$9.95/mo  |
| 1000 photos | 50 GB       | 100 GB      | 200 GB     |
| 1600x1200px | Orig Size   | >           | >          |
| n/a         | Amz Bkup    | >           | >          |
| SD Video    | SD Video    | SD Video    | Full HD    |
| Ltd Privacy | Std Privacy | Std Privacy | Enh. Priv. |

ALL -- No ads in Albums/Galleries ... Billed annually

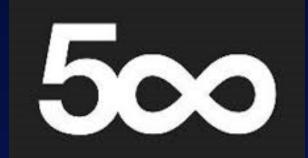

| FREE       | PLUS              | AWESOME   | AWESOME            |
|------------|-------------------|-----------|--------------------|
|            |                   |           | + ADOBE CC         |
|            |                   | (PS       | S, LR & Mobile LR) |
| 20 ups/wk  | Unlimited uploads |           |                    |
|            |                   |           |                    |
|            |                   |           |                    |
|            | 2.08/mo           | \$6.25/mo | \$13.75/mo         |
| <b>~</b> " |                   | • •       |                    |

- Offers royalty-free licensing for your stock photos (\$250/photo – pkgs avail.)
- Rumored to have low SEO ranking compared to Flickr or your own website.

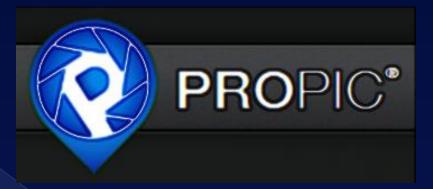

- "The Social Photo Portfolio"
- Members can comment or give images 1-5 rating.
- Members can follow their favorite photographers with updates of new posts.
- Share event photos or allow event-goers to post to a community gallery with an event code.
- Photo gallery system to draw in visitors & customers.
- Creative commons license, lock images with full copyright notice, block Pinterest & right-click saving.
- FREE, Social (\$60/year), and Pro (\$180/year & by invitation only "for now, to help scale their service and keep quality high."

### **OPTION 4**

You can join an *Online Portfolio Website*:

Jux Allyou

**Brushd** Dunked

Foliodrop Cargo Collective

Crevado BigBlackBag

**Prosite** Portfoliobox

### **OPTION 5**

You can build your site online through these and other *Web Hosting Providers*:

Squarespace
1and1
Weebly

Wix GoDaddy Jimdo

### Web Design 101

### Design the layout of a webpage

- Look up the elements of good design and how to use them on websites.
- Consider how your site will look on mobile devices – called RWD (Responsive Web Design).

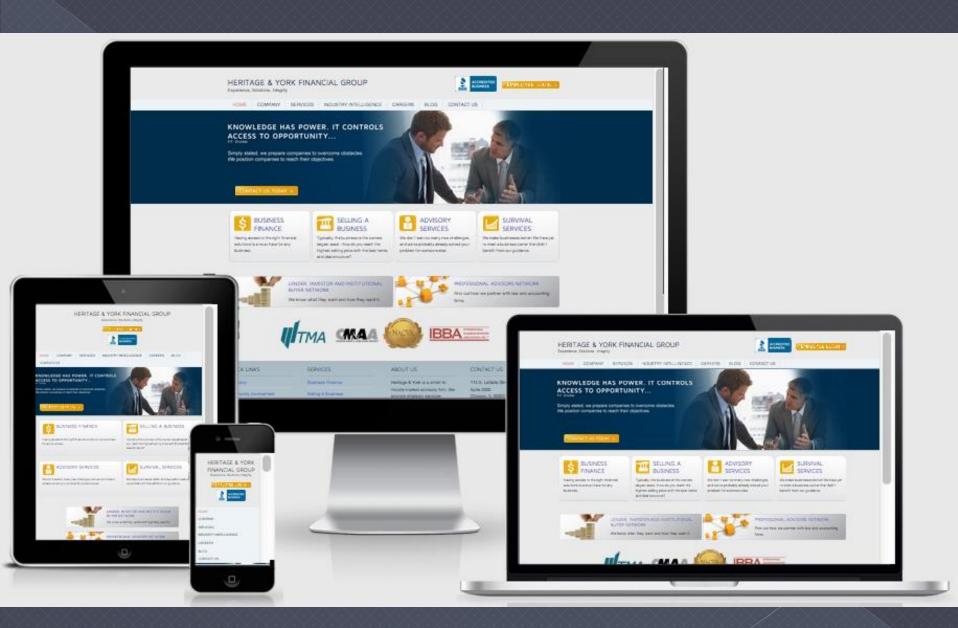

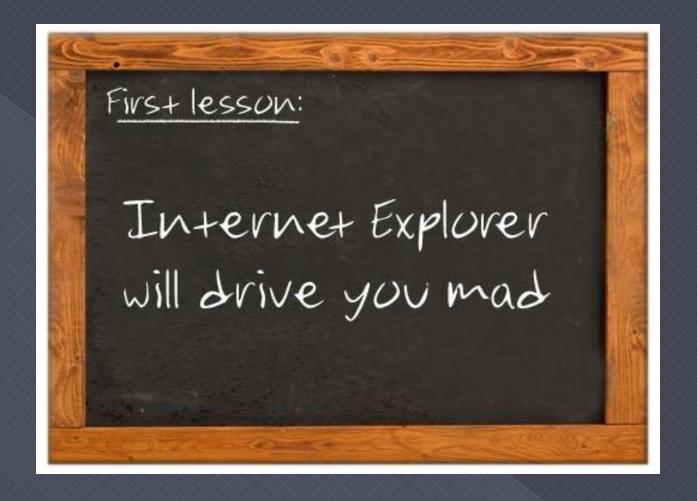

 Check to see how will it look on different web browsers (Safari, Firefox, Windows Explorer, Chrome). You don't want your viewers to have to scroll down ... much. Keep the main content of each page in the top screen area. MY LEGS! I LOST MY LEGS! YOU'RE FINE. YOUR LEGS ARE BELOW THE FOLD.

I KNOW THAT AND YOU KNOW THAT, BUT HOW WILL OUR USERS KNOW THAT?

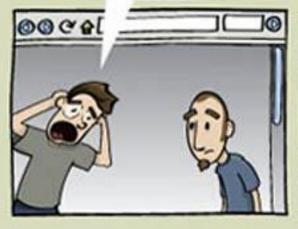

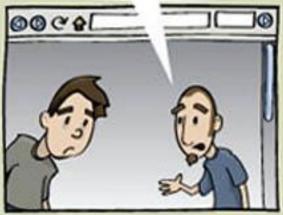

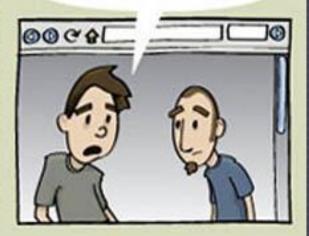

THEY WILL SCROLL.
THEY DO IT ALL THE TIME.
IT'S NO BIG DEAL.

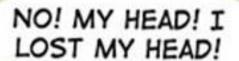

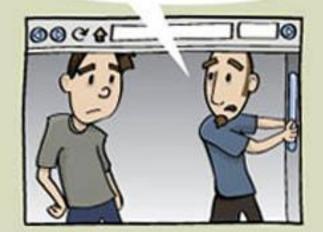

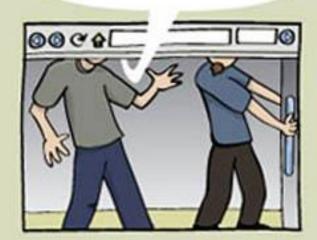

### **Fonts and Typography**

- Choose fonts wisely. Make sure your text is "readable" and not too small.
- Use 3 font sizes only –
  larger size for headings,
  mid-size for subheadings,
  smaller size for paragraphs.
  (Be consistent for the Google-bots.)

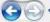

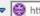

Attp://www.catholicdaughtersontario.com/

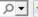

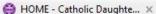

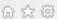

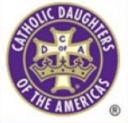

Catholic Daughters of the Americas Court Our Lady of Fatima #1387 Ontario, California

HOME

About Us

Meetings & Directions

Calendar

Fatima Tidings Newsletter

Projects

Circle of Love

Education

Spiritual Activities

Madonna Manor

Legislative Program

Favorite Links

PHOTO GALLERY

CDA State

CDA National

Our Motto: Unity & Charity

Mission Statement: Catholic Daughters of the Americas strives to embrace the principle of faith working through love in the promotion of justice, equality, and the advancement of human rights and human dignity for all.

#### Message from our Regent, Maria Montoya:

When we recite the Rosary prior to the Court meeting, we are asking our Blessed Mother to lead us on the way to Christ. We are women of faith and Christ is the Way, Truth & Life. Please add our Court as an intention as you recite the Rosary during our summer break.

Have a blessed summer.

#### Next Meeting ... Monday, September 15th, 2014

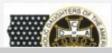

These new Court officers will be installed at our September 15th meeting for 2014-2016:

Want to Join Us?

Contact Us by Email OR

use our Contact Form.

f Like

Find us on Facebook

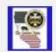

Catholic Daughters of Court#1387

f Like

76 people like Catholic Daughters of the Americas Court#1387.

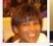

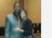

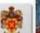

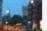

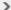

### **Use of Color**

- Back to basics the Color Wheel Use complimentary colors
- Hexadecimal Codes ff0000, 990099, etc.

### TIP:

Web color combinations, go to colourlovers.com (WEB > PALETTES)

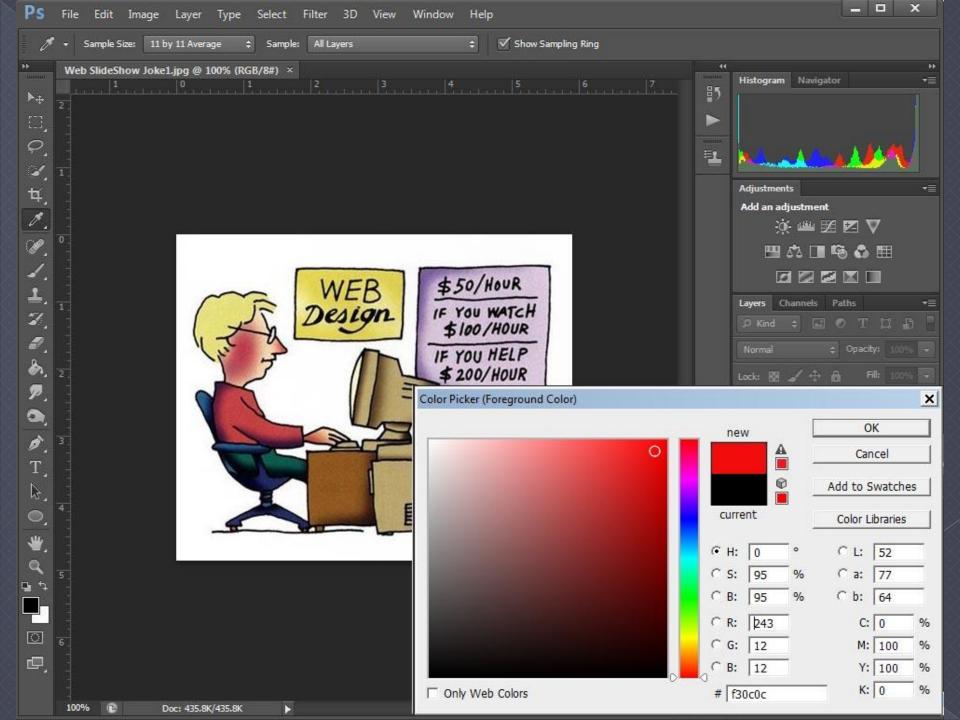

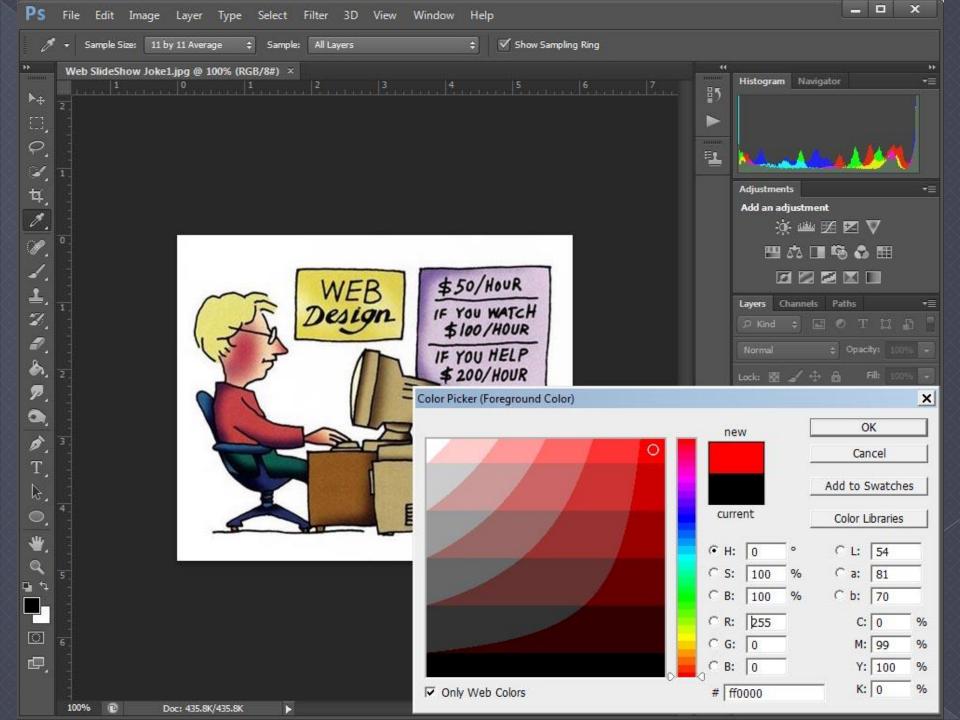

# Graphics and Images (Important!)

The success of your website depends on how fast your page loads once someone calls up your website.

If the images are too large in file size, this will slow things down tremendously.

More on this soon.

### Web Services and Apps

- Google Maps
- Google Calendars
- Google Forms / Docs
- YouTube / Vimeo (video)

### Search Box

This is a must!

Visitor Counter (optional)

If you want visitors to see how popular (or unpopular) your site is. Might be best to just use analytics to track your traffic.

# A Lesson on Images for the Web

1. Don't worry about resolution.

When you print, you'll need your resolution set at 300 dpi (dots per inch).

Put that same image on your web page, and it'll display at 72 ppi (pixels per inch).

### 2. Size matters.

If your image files are too big, your web page will load very slooowly.

\*\*\* You never have a second chance to make a first impression. \*\*\*

A first impression is made within 5 seconds of meeting someone.

With web pages, it's faster than that!

### 3. JPG – GIF – PNG 8 – PNG 24

JPG files – 16.7 million colors (looks great!)

GIF files – 256 colors (looks okay)

PNG 8 files – 256 colors

PNG 24 – 16.7 million colors

The more colors in an image,

## the larger the file.

### 4. .JPG Files

JPEG (Joint Photographers Expert Group)

16.7 million colors

Image quality can be adjusted to high, medium, low, and anywhere in between.

For web use: When in doubt, choose medium quality for a smaller file size.

### 5. .GIF Files

GIF (Graphic Interchange Format)

256 colors (compared to 16.7 million), But it's adaptive and looks okay.

GIF files (and PNG 8 files) support **transparency**, HOWEVER, it can display a white line around the edges (anti-aliasing). *So choose PNG 24*.

GIF files can be the smallest of the files, so don't rule them out completely. If you need a faster load time on your web page, try it out.

### 6. .PNG Files

PNG (Portable Network Graphic)

PNG files support transparency.

To make a transparency out of a logo image: With selection tool, select the actual logo to separate it from the surrounding background, invert the selection, delete, crop the image if necessary, then **Save As a .png**.

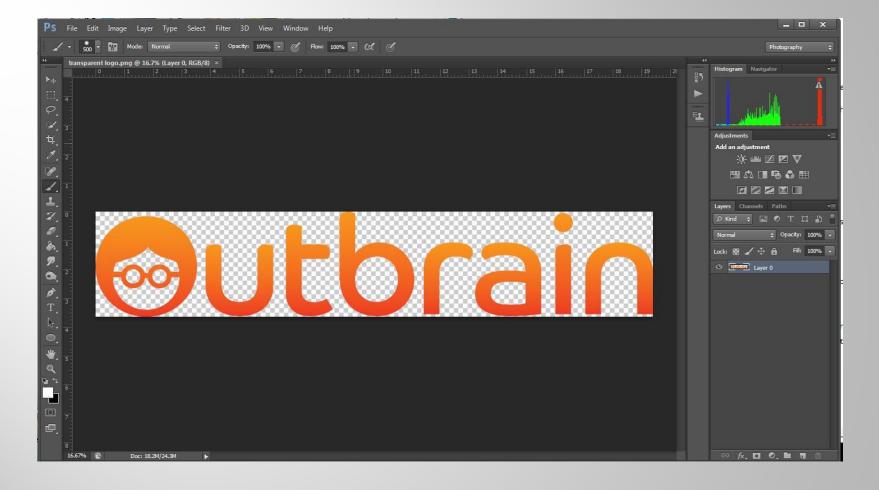

# e utbrain

### 7. Compress your image file.

Most editing software have a "save for web" feature. If not, choose medium quality for a .jpg file and then check the file size.

Photoshop – first, save your image at highest quality; then chose **File > Save for Web**. Click on the hand symbol in the upper left, then compare file sizes and experiment.

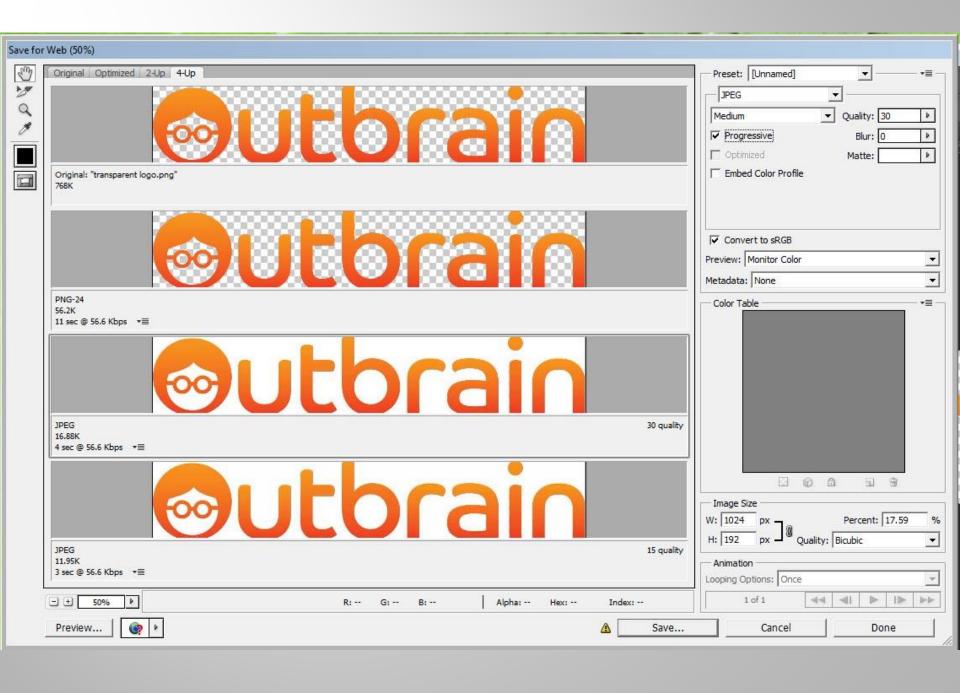

### 8. Summary

Choose a medium quality JPG file for images.

Choose GIF for art and logos if they look good enough.

For <u>transparent images</u>, <u>choose PNG 24</u>. And if that's not a choice, choose PNG.

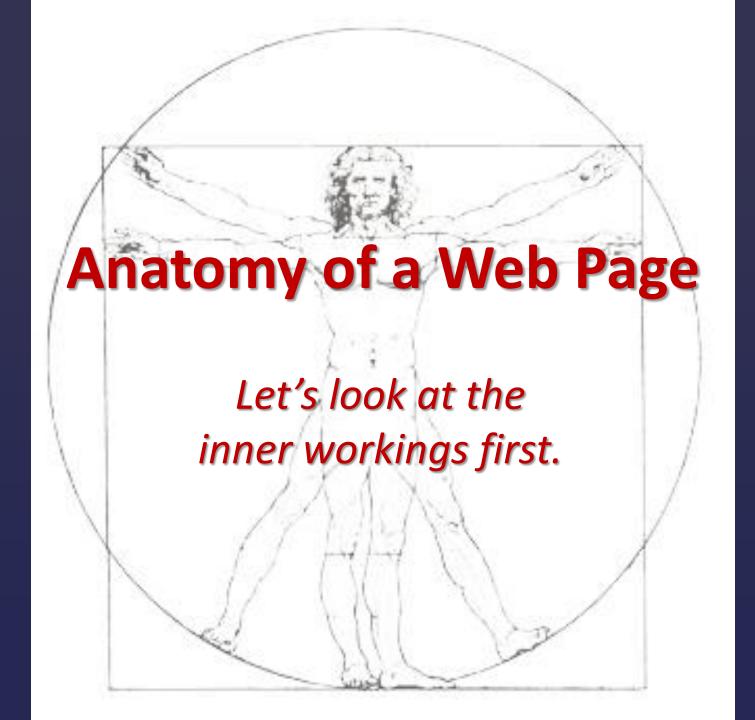

### HTML (HyperText Markup Language)

Code that is used to create and format text and other content on your web page.

```
<h1 style="text-align: center;"><span style="color:</pre>
#000000;">VOLUNTEER EVENT GUIDELINES</span></h1>
<span style="color:</pre>
#ffffff;">...</span>
<strong><span style="text-decoration: underline;"><span</pre>
style="color: #000000;">For ALL
Volunteers</span></span></strong><span style="color:
#000000;"><strong>:</strong></span>
<span style="color: #000000;">1) Only
active paid Club members can volunteer at RC Photo Club recognized
volunteer events.</span>
<span style="color: #000000;"> 2) You must wear our club polo shirt
or black/dark shirt & slacks.</span>
<span style="color: #000000;"> 3) You must wear a club photo I.D.
```

### **CCS** (Cascading Style Sheets)

Style sheet language used to describe how text and other content should be presented on web pages.

Without CCS, most pages would have plain text and borderless images.

### HTML and CCS work together.

### FTP (File Transfer Protocol)

How to move content (text, images, etc.) from your computer to the web server.

You might do this by using free software like Filezilla.

Now let's look at the front view.

Web pages basically consist of

text

and

images.

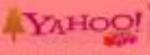

#### HEADER

Digital Concessor State Co. UNIVERSE MITTERCETTES. St. Note 4. After Cresumon. S. Otorio Steam make belong total 1 PO-DISHEE F. CLER LANGE Second Steel S. Burny Day S. Report Printers S. AM. STATISTICS 4: Pass Diber: S. ROWGERSON TO THE REAL PROPERTY. DAY MAY TRAVELY A DAYLY ATTEMA Weird foam protest at Hisk pame. Victorian State (Sept.) Bell Disas DEFINITION. Library Selection Step State Many office. NAME AND ADDRESS OF THE OWNER, WHEN PERSON IN Administration (Among Among St. Print). Security states (State and Married Street EUTOSCHIE BREET AND A SERVICE AND ADDRESS. Francisco de la compansa de la compansa de la compa TOP CHICAGO. TARRESON. AL HOUSE Messon Miles terrente PROPERTY STREET, STREET, white laws Silve Dicklores SHART WORLD LINES THANKS

#### CONTENT

#### PERFURED MERVICES

Steel St Tee Steel

- Sprant Arrandae Tro-NP
- 4 Select Prints
- + menterone

OT RESIDEN

Torrer.

THE PRODUCTION

Re. Toron Physic.

Months (1977)

\* Named Wells

#### THROUGHOU YOUR BUSINESS.

U.S. Marrie great reducts of source at U.S. recommend.

Street, 1871 of large to have Place ......

APE RESERVE SAME NOTABLE SAME TRANSP.

NAME AND ADDRESS OF THE OWNER, NAME AND ADDRESS OF THE OWNER, THE OWNER, THE

Mis Salesan's Did favo Tests In York Duber - 4 / Trees Partie Stated Confederation in Principle (Inc.)

PRODUCE AND REPORT THE PROPERTY AND RESTORATE AND THE PARTY. - 20 pound to Practic recovering paties in foral receiva-AT THE RESIDENCE OF THE RESIDENCE OF THE PARTY OF THE PARTY OF THE PAR SCHOOL SHOULD SHOULD SET HOUSENESS SHOULD JOHN'S THE CONTROL TO STATE THE SAID SAID

- James Business Scioning
- 4 MONTHS ATTOR
- SHADY NOW

SHOWING STREET, STREET, STREET

- BARRETAN BAR

#### DEVELOP FOR TARROOT

now these Person State

» Transc: beverage network

No brown

- Delektop Porci s Permi

#### ABOUT HAVEIN

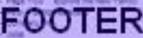

### Navigation on the Left

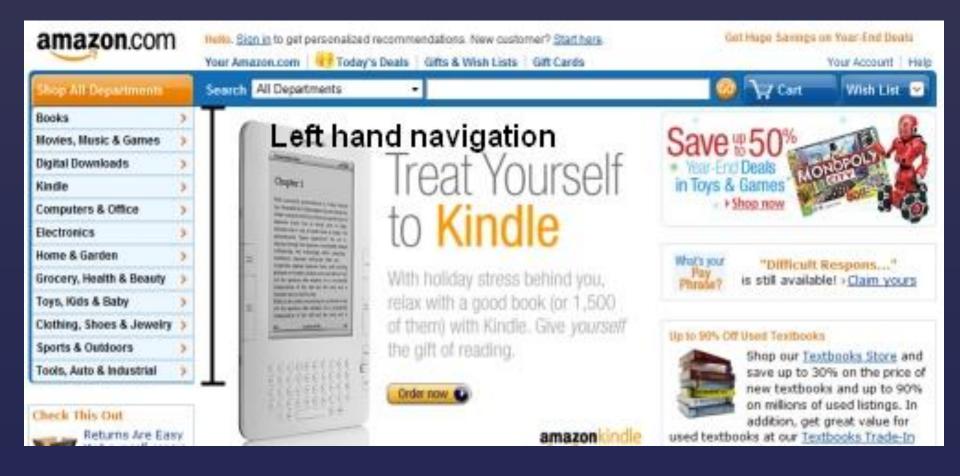

### Navigation on Top

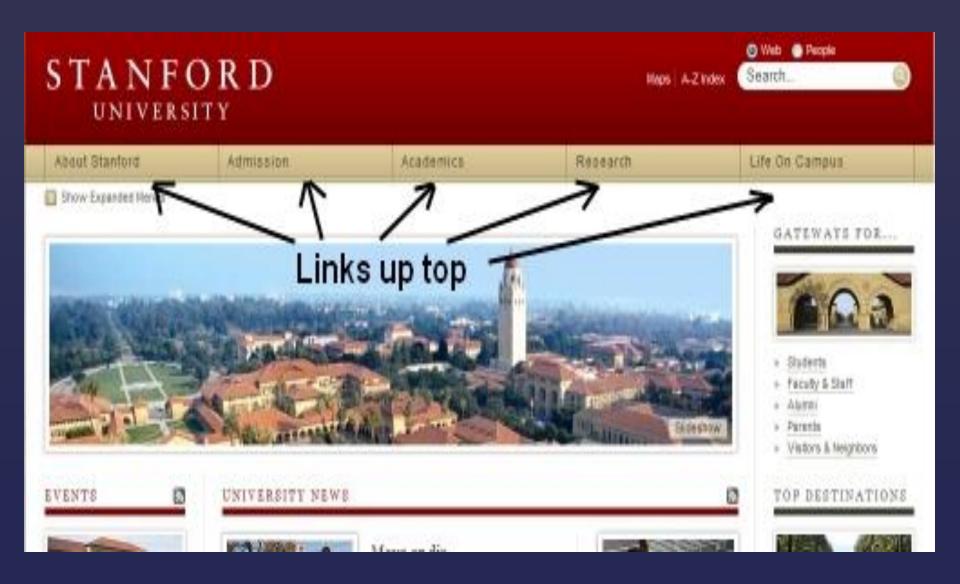

### Main Content and Sidebars

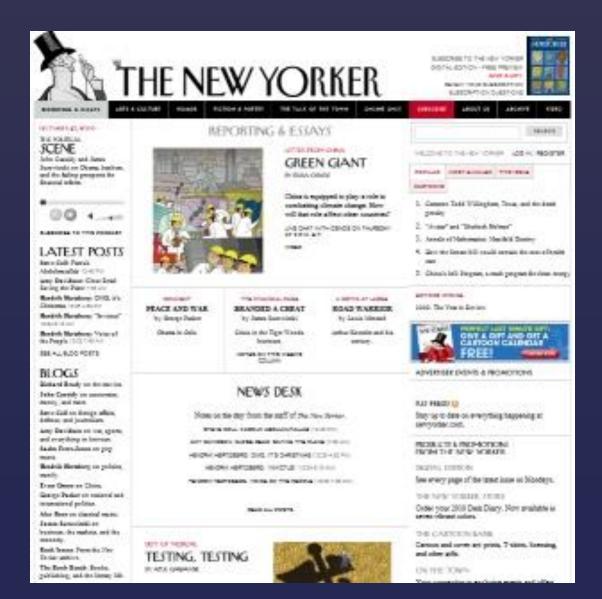

#### RC Photo Club, Inc.

Welcome to the Rancho Cucamonga Photography Club!

The RC Photo Club meets in Rancho Cucamonga, California. We welcome all photographers who enjoy taking photos and sharing ideas. With bi-monthly meetings, photo sharing, photo challenges, contests, workshops, and guest speakers, we have something for every level of photography.

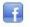

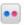

About Us Outings / Photo Opps Workshops / Classes Contests / Displays Home Calendar Volunteer Resources For Sale Contact Us

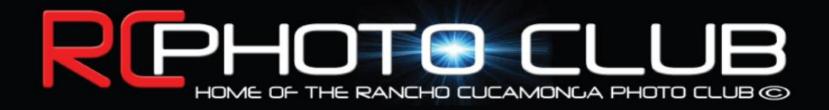

Volunteer

**VOLUNTEER EVENT GUIDELINES** 

For ALL Volunteers:

http://rcphotoclub.com/y active paid Club members can volunteer at RC Photo Club recognized

Search

**Photo Sharing** 

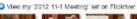

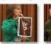

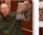

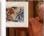

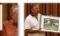

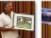

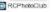

# Did you know ...

### IT'S HARD TO READ TEXT IN ALL CAPS?

GENERALLY, DON'T USE CAPS FOR HEADINGS OR TITLES ... OR YOUR RUN-OF-THE-MILL TEXT.

In email, typing in caps is considered RUDE, as if you're YELLING. (But you already knew that, right?)

## And did you know ...

You can copy and paste text to your web page from other sources (Word, TextEdit, Powerpoint), even other webpages.

HOWEVER, realize that copied text can and might include code that you CANNOT SEE.

So what do you do???

# Get rid of the code and keep ONLY the text.

Windows ... Paste your selection into **Notepad**, <u>then</u> copy & paste from there into your web page.

Notepad holds NO code.

Mac ... Paste into **TextEdit.** 

Choose Format > Make Plain Text

## And did you know ...

When you type a line like this, and you hit "enter"

it makes a little extra space in between the lines?

**Solution:** Hit "shift + enter" like this, and there will be no extra space.

# SECURITY Tips

If they really want your image, they find a way. Watermark your logo on all images. Everyone will see your name, and this will bring you clients. Example: © 2015 Yvette Weilacker

In most editing programs, you can create your watermark and then batch edit it onto your images.

For all photos your post online, resize the files to under 200k or 800x600 px so that unauthorized prints will be small in size ... plus it's already at a low resolution of 72.

Always keep your website's software updates current (added features, bug fixes, security updates).

# How to search the internet for sites that are using your images:

- 1. Download one of your website's photos to your desktop.
- 2. Rename the file e.g., "5.jpg." (Changing the file name forces Google to recognize it visually, no matter what the image size or resolution.)
- 3. Go to Google Image Search at images.google.com, click on the camera icon, upload the image, do the search.

Did Google find the image?

More importantly, did the search find it on anyone else's site?

If you find an image that's being copied, check the rest of that site to see if other photos are being stolen from you ... or ... repeat the search with another image and see if the same site shows up.

If you find some sort of repeated copying of your photo(s), report it to Google DMCA at google.com/dmca.html

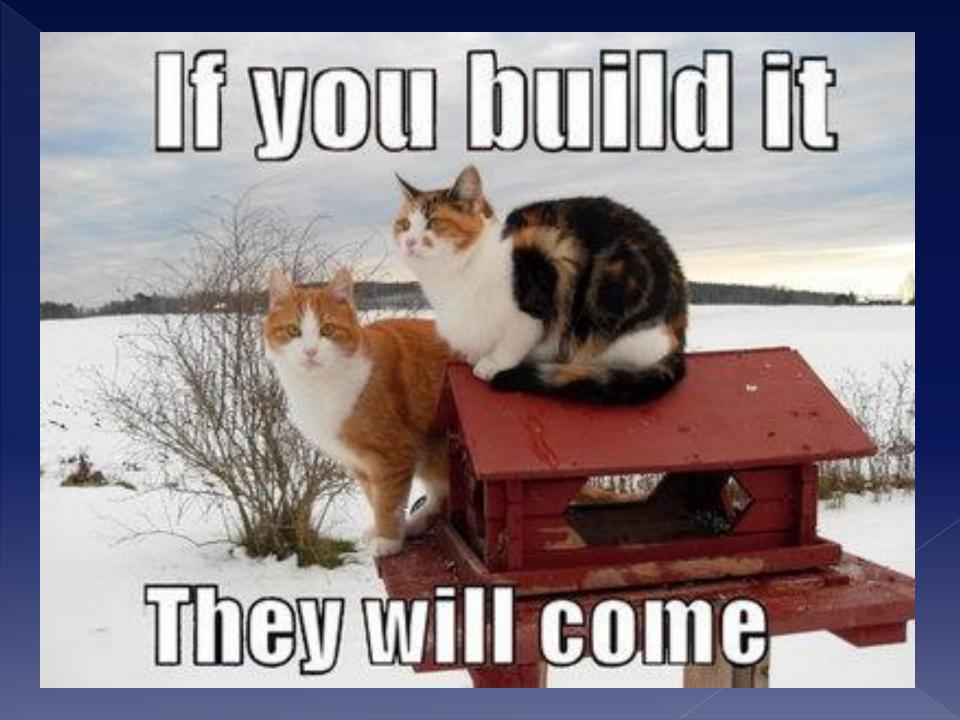

### Promote your website

- Search Engine Optimization (SEO). Make sure you entered good "descriptive" keywords to maximize your search engine results.
- Word of mouth, email, advertising. Include your URL on all professional correspondence and in your email signature for personal emails (if appropriate.)

- Create a GREAT Home page. What does the first page say about your site? Does it grab your viewers and draw them deeper into the site?
- Your Home page should be the clearest page on your site. If people have to guess what it's about, chances are, they'll hit the BACK button without even trying.

- Don't hide information. Make sure things people will be looking for are easy to find. (Follow the 2-click rule.)
- If you have a comment or chat area, review what goes on there.
- Keep current with your email.
   Encourage your viewers to
   communicate with you.

- Keep your site interesting. Make it interactive. Have surveys and contests to make people feel part of the site.
- Keep your site up to date. Post new items regularly.
- Put your site in the spotlight. Make sure your URL name makes sense and is easy to remember. (.photography)

 Make sure your site loads quickly (file size) / omit Flash). Test it on different computers. Test it online with **Google Webmaster Tools** ... or use this or other page speed testing sites: http://developers.google.com/speed/pagespeed/insights/

 Don't make your visitors scroll for the good stuff. Keep navigation intuitive and near the top.

# What is the most important factor in the design of a website?

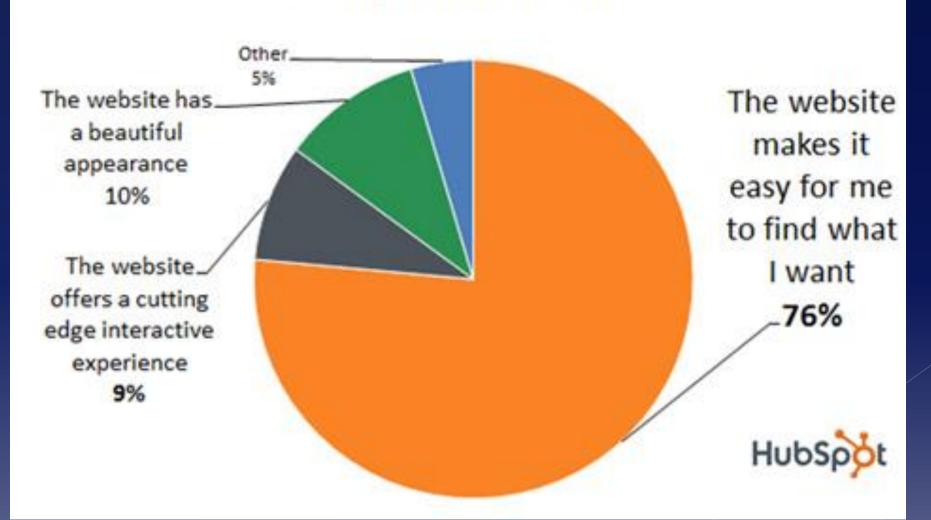

- Make your CONTACT information easy to find.
- Try to get your site featured in local news stories, possibly as a "local color" type of interest story.
- Don't spam (unsolicited email.)
   Offer an option to "unsubscribe."

# Improving your site for higher Google rankings

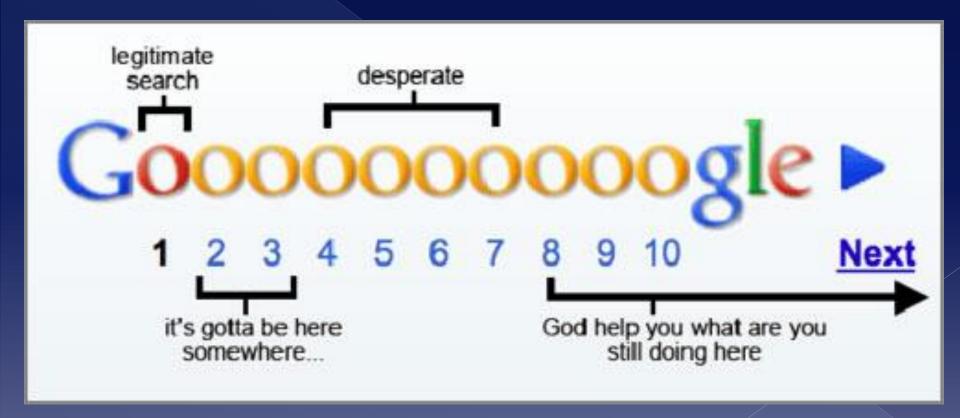

### SEO (Search Engine Optimization)

- 1. Good **quality** content (text). Write a blog on your site.
- 2. Generate backlinks from quality websites (one-way links to your site).
- 3. Get "social" so your content is shared.

### **OTHER TIPS:**

- Use Google Webmaster Tools to get detailed reports about your website's visibility. (Generate an XML site map so their bots can find all of your web pages.)
- Have a strong introductory paragraph on your site with descriptive keywords.
- Make sure your page has a unique descriptive title tag.

#### RC Photo Club, Inc.

Welcome to the Rancho Cucamonga Photography Club!

The RC Photo Club meets in Rancho Cucamonga, California. We welcome all photographers who enjoy taking photos and sharing ideas. With bi-monthly meetings, photo sharing, photo challenges, contests, workshops, and guest speakers, we have something for every level of photography.

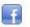

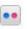

Calendar Workshops / Classes **About Us Outings / Photo Opps** Volunteer Contests / Displays For Sale Contact Us Home Resources

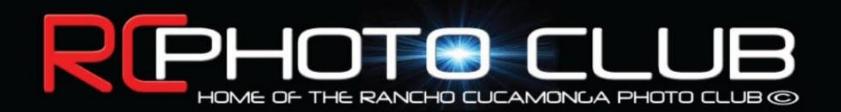

#### Home

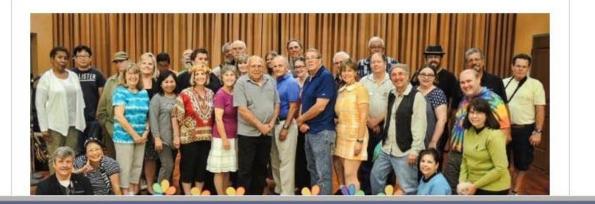

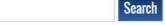

#### **Photo Sharing**

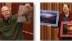

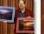

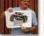

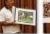

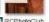

**Member Photo Sites** 

It is important how you name your images. Google searches will find them if you name them descriptively – e.g., surfing-california.jpg ... or ... lighthouse-oregon.jpg.

- All pages should have text hyperlinks to your other pages, not graphics. (Bots can't read graphics.) BUT ... it should not read as "click here."
- Keep your links current. (Make sure they still work.)
- Add links on your pages to other quality websites. Offer to write articles on other quality sites, and they can add a backlink to your website. (Don't abuse this.)

- It REALLY matters who links to your site Twitter, Facebook, Instagram, Pinterest, your YouTube channel tutorials, etc. Are people *sharing*, tagging, and "liking" your site and images?
- Offer RSS (Really Simple Syndication) notifies subscribers that you have an update on your site or blog.

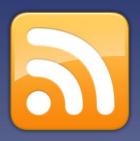

### Marketing your website

- Photo Hosting or Photo Sharing Websites can help you sell your images as prints, etc.
- For your own website, add an e-commerce page. Interface that with Paypal, Stripe, or other payment collection service.

### Get socially saavy!!!

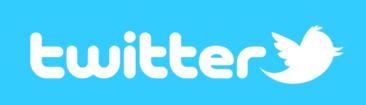

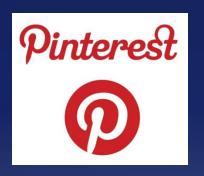

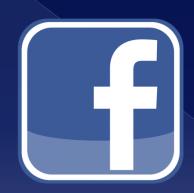

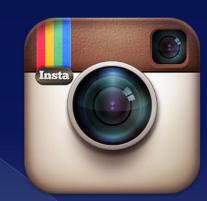

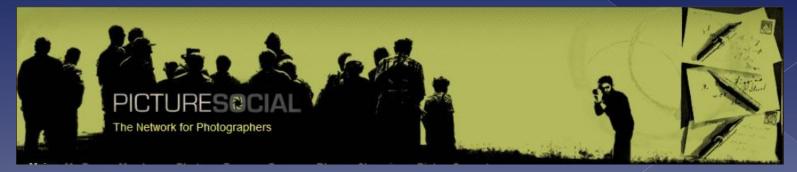

- Set up a Facebook page, get a Twitter account ... you get the picture.
- Post your photos to your social media sites in a way that is relevant to your fans. Tie them in with something going on in the news. Tag people in your photos. Comment on your photos with tags. Post them gradually, frequently, and consistently. Start tagging your photos with hashtags, and you'll start to notice follower growth.

### Here's one idea ...

- Pick out your best work, create 1 or more Pinterest boards and theme them (like an album that people can pin on their boards), increasing views on your site.
- Set up a business account. Helps you to cater content to potential clients, check which of your boards and pins are the most popular / most exposure.

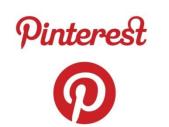

• Make a video tutorial of your process, and pin it straight from YouTube or Vimeo.

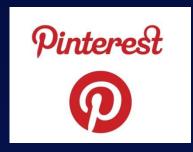

 Pin brief client testimonials to generate interest in your services.

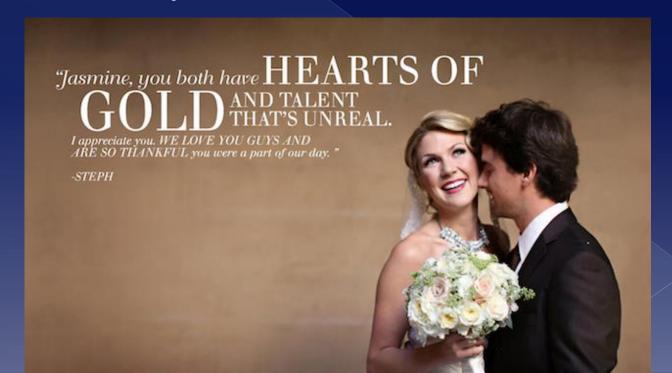

 Pin brief client testimonials to generate interest in your services.

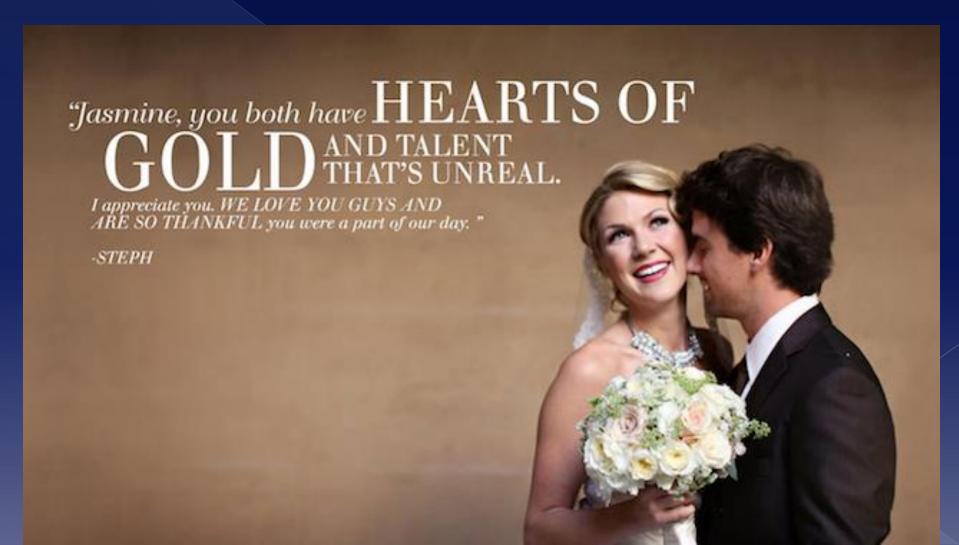

- Get yourself a personal brand (a logo, a watermark with your name or company name in a typeface you will use consistently).
- Give viewers a sense of your brand, your aesthetic. Your customers want to see what they're going to get when they hire you.
- Get business cards.

- Write a blog about your photography or the topic of photography on your website. No need to get a separate domain name for a blog. It's less confusing for your fans and helps your SEO ranking. Write something every day or two. Remember ... quality!
- For each photo you post on your website or social media service, write something descriptive about it for SEO.

## Convinced now?

# Get a website!

### **Web Hosting Review:**

http://dreamdare.org/tips-tricks/top-best-and-worst-web-hosting-reviewof-2014-coupons/

#### PC NEWS - How to Build a Website

http://www.pcmag.com/article2/0%2c2817%2c2423769%2c00.asp

#### Bill the Geek – YouTube channel

http://www.youtube.com/channel/UCpY8eecVkd3vTrDBYjOJ6dw

#### **Wordpress:**

http://blog.sucuri.net/2012/03/wordpress-understanding-its-true-vulnerability.html

http://codyl.com/pros-and-cons-using-wordpress-website/

### Flickr Marketplace Announcement:

http://techcrunch.com/2014/07/29/flickr-rolls-out-a-new-commercial-licensing-program-to-compete-with-500px-and-others/

### **Pinterest for Photographers**

http://www.slrlounge.com/pinterest-why-and-how-photographers-need-to-use-this-photo-friendly-platform/

77webstudio – You Tube – How to Create a Website with Wordpress for Your Portfolio or Photography Business

http://www.youtube.com/watch?v=3n6748vEGrY

Marketing Tips:

http://youtu.be/19WKKSgyQBM

## Hire a Web Designer

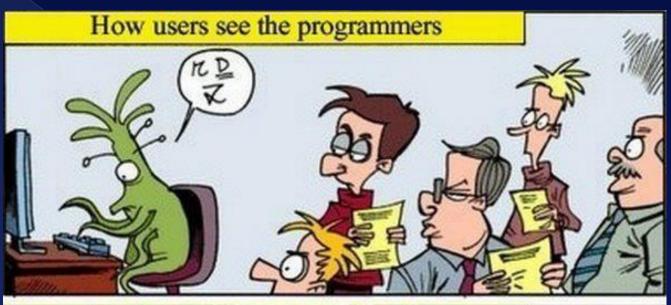

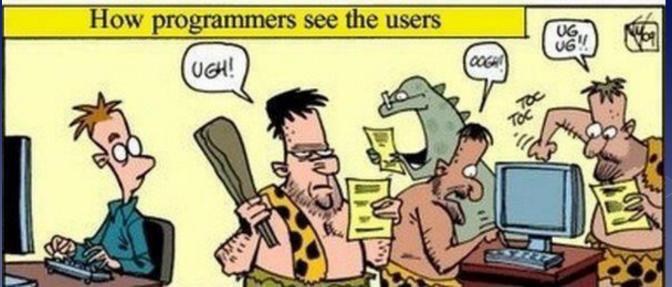

## Web Design – inmotion.com

```
Web Designer + Domain name

(CMS / e-commerce for up to 10 items)

Bronze – 5 pages

$199 setup + $120/mo x 12

$14.99/yr thereafter (for domain name)
```

**Gold** – 15 pages + gallery or blog integration + albums + dropdown menus \$299.99 setup + \$160/mo x 12

Free updates and maintenance for 1 year after all paid On retainer at \$69.95/mo or \$90/hour You own the website.

Prices quoted as of 8/7/14

### **Domain name only**

Prices quoted as of 8/7/14

```
.com -- $.99 (1<sup>st</sup> year) ... $14.99/yr
.org -- $8.99 (1st year) ... $14.99/yr
.net -- $8.99 (1st year) ... $14.99/yr
.biz -- $14.99/yr
.photography -- $14.99 (1st year) / $24.99/yr
.photo -- $19.99 (1st year) / $39.99/yr
.photos -- $14.99 (1st year) / $24.99/yr
.pix -- $9.99 (1<sup>st</sup> year) / $14.99/yr
```

Domain name + MyWebsite PLUS package

.com – 30 days free, then \$9.99/mo with year prepaid

.photography – same as .com price above + \$14.99 1<sup>st</sup> year ... \$24.99/yr thereafter

Prices quoted on 4-15-15

Domain name + MyWebsite PREMIUM package (watermark tool, online store for 1,000 products.)

.com – 30 days free, then \$19.99/mo with year prepaid

.photography – same as .com price above + \$14.99 1<sup>st</sup> year ... \$24.99/yr thereafter

Prices quoted on 4-15-15

**Domain name + Wordpress** (You know ... for geeks!)

.com – 99 cents/mo for first 3 months \$8.99/mo thereafter

.photography – same as .com price above + \$14.99 1<sup>st</sup> year ... \$24.99/yr thereafter

Prices quoted on 4-15-15